## **Cups - Hilfreiche Modifikationen**

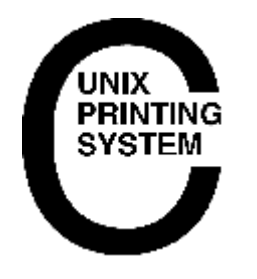

Du möchtest dich gerne für unsere Hilfe erkenntlich zeigen . Gerne. Wir bedanken uns bei dir für deine Spende! [

Spenden

Zum frei verfügbaren [Apt-Repository](https://deepdoc.at/dokuwiki/doku.php?id=apt-repository)

GITLAB:

Druckaufträge auf dem Printserver behalten für späteren Druck. Somit loggt man sich mit seinem LDAPbenutzer am CUPS Webinterface ein und kann somit verfügbar berechtige Aufträge erneut Drucken.

[cupsd.conf](https://deepdoc.at/dokuwiki/doku.php?do=export_code&id=server_und_serverdienste:cups_-_hilfreiche_modifikationen&codeblock=0)

... PreserveJobFiles On

Um auch die Namen wer gedruckt hat und vorallem den Dokumentnamen muss noch die Default-Policy angepasst werden.

[cupsd.conf](https://deepdoc.at/dokuwiki/doku.php?do=export_code&id=server_und_serverdienste:cups_-_hilfreiche_modifikationen&codeblock=1)

```
...
<Policy default>
   JobPrivateAccess all
   JobPrivateValues none
...
```
Danach noch den CUPS-Server neu starten.

update: 2025/05/18 08:20 server\_und\_serverdienste:cups\_-\_hilfreiche\_modifikationen https://deepdoc.at/dokuwiki/doku.php?id=server\_und\_serverdienste:cups\_-\_hilfreiche\_modifikationen

From: <https://deepdoc.at/dokuwiki/>- **DEEPDOC.AT - enjoy your brain**

Permanent link: **[https://deepdoc.at/dokuwiki/doku.php?id=server\\_und\\_serverdienste:cups\\_-\\_hilfreiche\\_modifikationen](https://deepdoc.at/dokuwiki/doku.php?id=server_und_serverdienste:cups_-_hilfreiche_modifikationen)**

Last update: **2025/05/18 08:20**

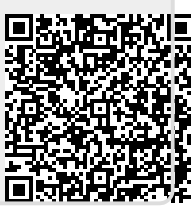